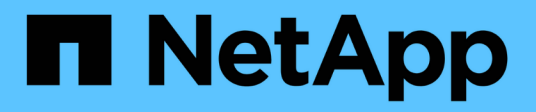

### **Notas de la versión de ONTAP Cloud 9.3**

ONTAP Cloud release notes

NetApp December 07, 2023

This PDF was generated from https://docs.netapp.com/es-es/cloud-volumes-ontap-93-relnotes/index.html on December 07, 2023. Always check docs.netapp.com for the latest.

# **Tabla de contenidos**

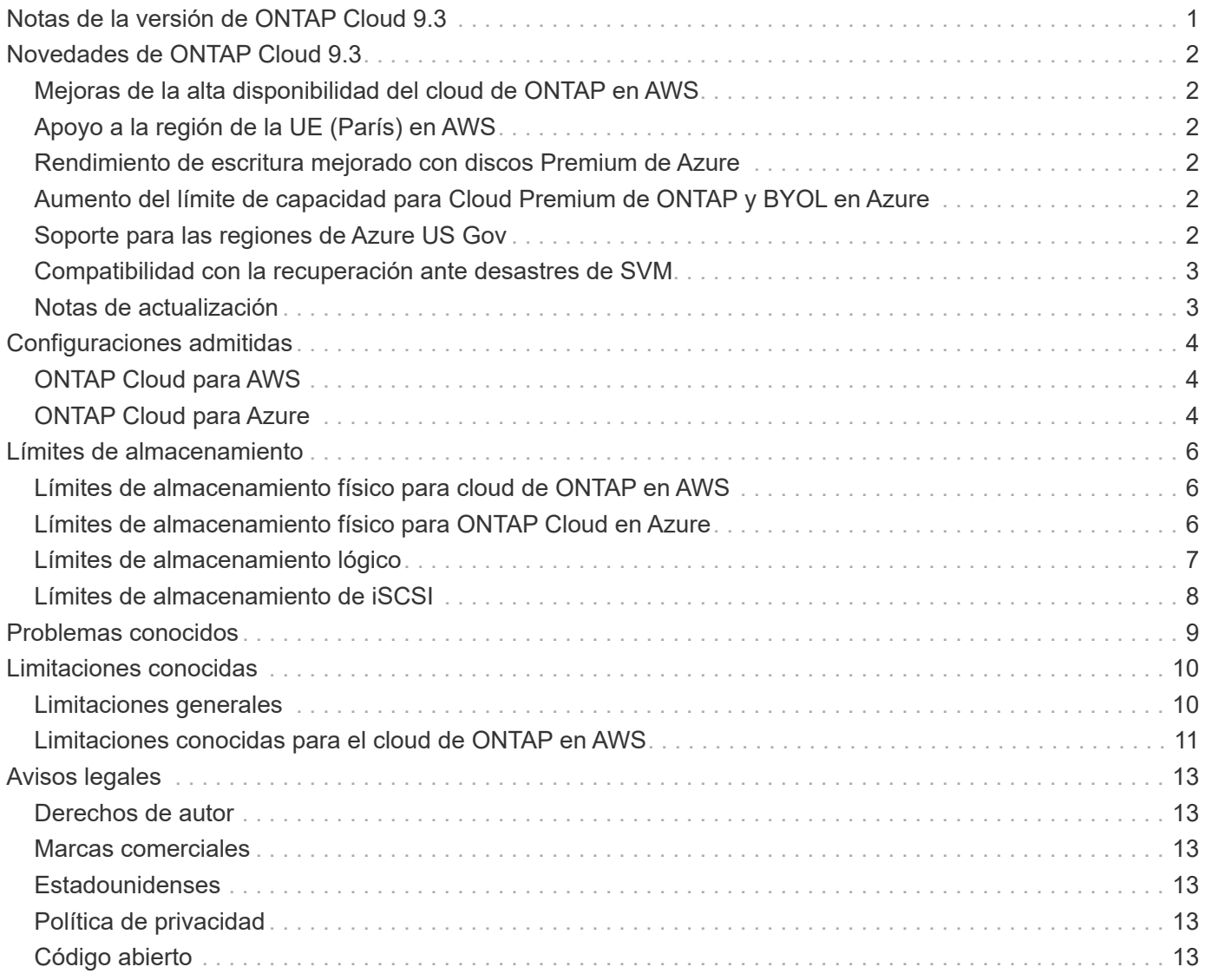

## <span id="page-2-0"></span>**Notas de la versión de ONTAP Cloud 9.3**

## <span id="page-3-0"></span>**Novedades de ONTAP Cloud 9.3**

ONTAP Cloud 9.3 incluye varias funciones y mejoras nuevas.

### <span id="page-3-1"></span>**Mejoras de la alta disponibilidad del cloud de ONTAP en AWS**

La versión 9.3 aborda la resiliencia de los pares de alta disponibilidad de cloud de ONTAP para tolerar problemas de red o latencias más transitorias dentro del ecosistema de AWS y garantizar la disponibilidad de los datos de los clientes durante tales eventos.

## <span id="page-3-2"></span>**Apoyo a la región de la UE (París) en AWS**

ONTAP Cloud ahora es compatible con la región de la UE (París) en AWS. En función de los tipos de instancia admitidos en esta región, se encuentran disponibles las siguientes configuraciones de cloud de ONTAP en la región de UE (París):

- Estándar de cloud ONTAP (r4.xlarge)
- Cloud Premium de ONTAP (r4.2xgrande)
- ONTAP BYOL (r4.xlarge y r4.2xlarge)

### <span id="page-3-3"></span>**Rendimiento de escritura mejorado con discos Premium de Azure**

El rendimiento de escritura de ONTAP Cloud se ha mejorado en Azure al usar discos de almacenamiento premium. Esta mejora es compatible con Cloud Standard, Premium y BYOL de ONTAP.

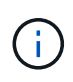

No se admiten mejoras en el rendimiento de escritura al utilizar el tipo de máquina virtual DS3\_v2.

### <span id="page-3-4"></span>**Aumento del límite de capacidad para Cloud Premium de ONTAP y BYOL en Azure**

El límite de capacidad para ONTAP Cloud Premium y ONTAP Cloud BYOL se ha duplicado a 252 TB cuando se utilizan los tipos de máquinas virtuales DS5 v2 o DS14 v2.

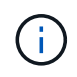

Este cambio es posible debido a un aumento en el número de discos disponibles por máquina virtual de Azure. No cambia la capacidad máxima por agregado.

### <span id="page-3-5"></span>**Soporte para las regiones de Azure US Gov**

Ahora puede poner en marcha Cloud Manager y ONTAP Cloud BYOL en las siguientes regiones de Azure:

- Gobernador DE ESTADOS Unidos, Arizona
- Gobierno de Estados Unidos, Texas
- Virginia, el gobernador DE EE. UU

Para poner en marcha Cloud Manager en estas regiones, debe crear un equipo virtual CentOS 7.3 desde Azure Marketplace, descargar el instalador de Cloud Manager desde el sitio de soporte de NetApp y, a continuación, instalar el software. Una vez que se ejecute Cloud Manager, puede poner en marcha sistemas con licencia para cloud de ONTAP en estas regiones, como en cualquier otra región.

### <span id="page-4-0"></span>**Compatibilidad con la recuperación ante desastres de SVM**

ONTAP Cloud admite una SVM que sirve datos y una SVM de destino que se usa para la recuperación ante desastres. Puede activar la SVM de destino para el acceso a los datos si se produce una interrupción en la SVM de origen.

La recuperación ante desastres de SVM es el mirroring asíncrono de los datos de SVM y la configuración de una SVM de origen a una SVM de destino. Puede activar rápidamente una SVM de destino para el acceso a los datos si la SVM de origen ya no está disponible.

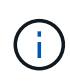

Cloud Manager no ofrece ninguna compatibilidad de configuración ni orquestación para la recuperación ante desastres de SVM. Tampoco admite tareas relacionadas con el almacenamiento en ninguna SVM adicional. Debe usar System Manager o la CLI para la recuperación ante desastres de SVM.

["Guía exprés de preparación para la recuperación de desastres de SVM"](https://library.netapp.com/ecm/ecm_get_file/ECMLP2839856)

["Guía exprés de recuperación ante desastres de SVM"](https://library.netapp.com/ecm/ecm_get_file/ECMLP2839857)

### <span id="page-4-1"></span>**Notas de actualización**

- Las actualizaciones se deben completar desde Cloud Manager. No debe actualizar ONTAP Cloud con System Manager o la CLI. Hacerlo puede afectar a la estabilidad del sistema.
- Puede actualizar a ONTAP Cloud 9.3 desde ONTAP Cloud 9.2.
- La actualización de un único sistema de nodos desconecta el sistema hasta 25 minutos, durante los cuales se interrumpe la I/O.
- Actualizar un par de alta disponibilidad no provoca interrupciones y la I/o se realiza de forma ininterrumpida. Durante este proceso de actualización no disruptiva, cada nodo se actualiza conjuntamente para seguir proporcionando I/o a los clientes.

# <span id="page-5-0"></span>**Configuraciones admitidas**

El cloud de ONTAP está disponible en AWS y Azure con dos opciones de precios: De pago por uso y con su propia licencia (BYOL). En el modelo de pago por uso, puede elegir entre tres configuraciones: Explorar, Standard o Premium.

### <span id="page-5-1"></span>**ONTAP Cloud para AWS**

En AWS, puede poner en marcha ONTAP Cloud como un único sistema o como un par de alta disponibilidad.

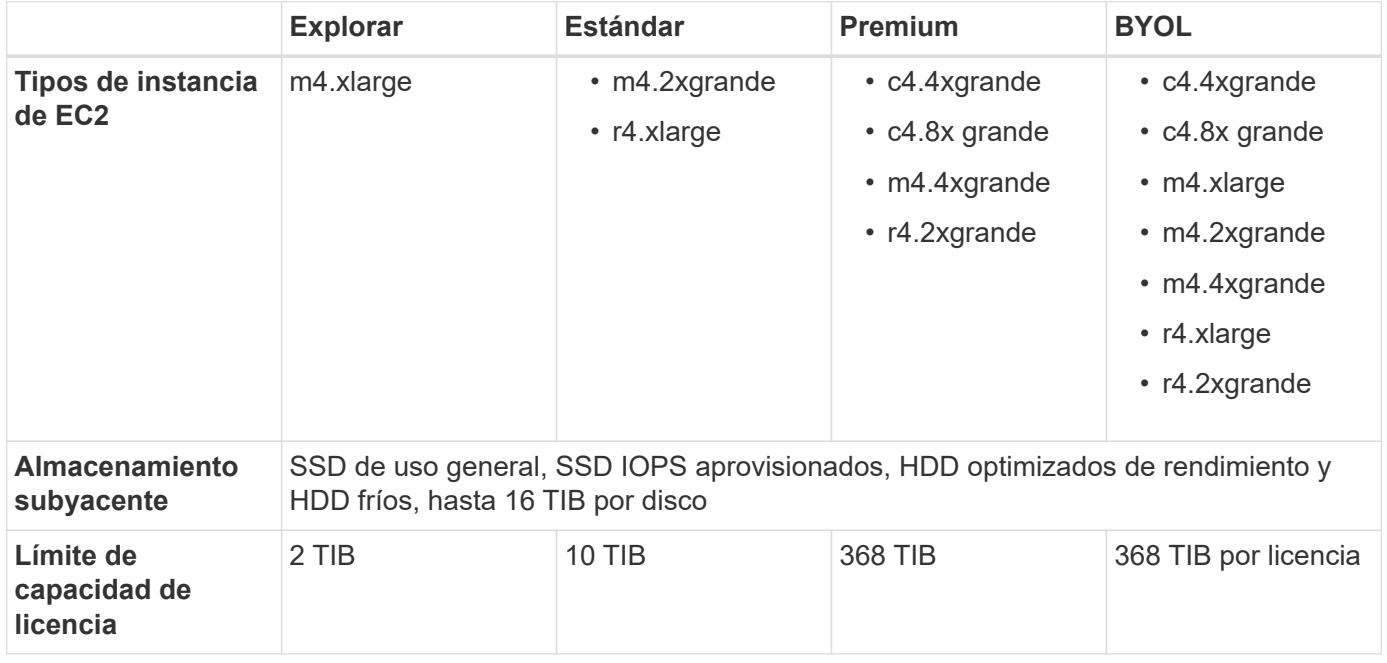

Notas:

- 1. Las configuraciones de pago por uso no son compatibles con GovCloud (EE. UU.).
- 2. Al seleccionar un tipo de instancia de EC2, puede especificar si es una instancia compartida o una instancia dedicada.
- 3. El rendimiento de escritura mejorado es compatible cuando se utilizan unidades SSD de EBS con Cloud Standard, Premium y BYOL de ONTAP.
- 4. La organización en niveles de los datos es compatible con Cloud Standard, Premium y BYOL de ONTAP.
- 5. Si se habilita la clasificación por niveles de datos, el límite de capacidad de un sistema permanece igual. El límite de capacidad incluye tanto discos como almacenamiento de objetos.
- 6. Para obtener información sobre compatibilidad con regiones de AWS, consulte ["Regiones globales de](https://cloud.netapp.com/cloud-volumes-global-regions) [Cloud Volumes".](https://cloud.netapp.com/cloud-volumes-global-regions)

## <span id="page-5-2"></span>**ONTAP Cloud para Azure**

En Azure, puede poner en marcha ONTAP Cloud como un sistema de nodos único.

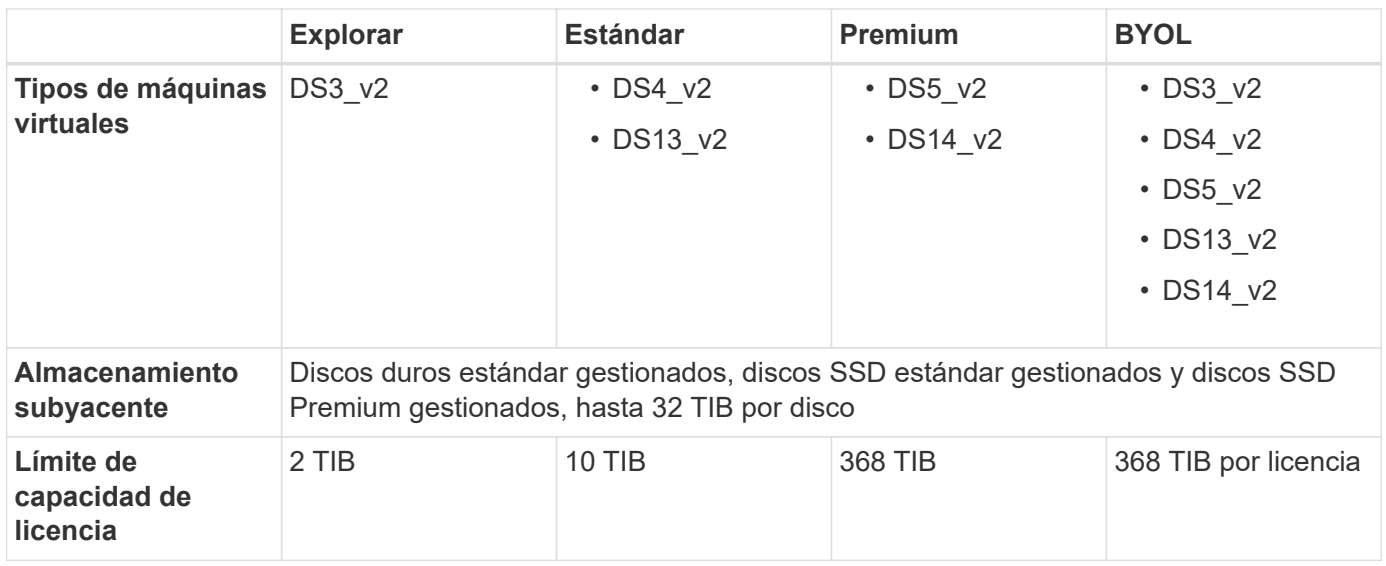

Notas:

- 1. Se admite el rendimiento de escritura mejorado cuando se utilizan discos de almacenamiento Premium de Azure con ONTAP Cloud Standard, Premium y BYOL, pero no cuando se utiliza el tipo de máquina virtual DS3\_v2.
- 2. Para obtener información sobre la compatibilidad con Azure region, consulte ["Regiones globales de Cloud](https://cloud.netapp.com/cloud-volumes-global-regions) [Volumes"](https://cloud.netapp.com/cloud-volumes-global-regions).

# <span id="page-7-0"></span>**Límites de almacenamiento**

ONTAP Cloud tiene límites de configuración de almacenamiento para proporcionar operaciones fiables. Para obtener el mejor rendimiento, no configure el sistema con los valores máximos.

En las siguientes secciones, se enumeran los límites para los agregados, los volúmenes, las LUN y los objetos de almacenamiento relacionados. Tenga en cuenta que la capacidad máxima de un sistema cloud de ONTAP es específica de cada modelo. Las configuraciones de cloud de ONTAP que admiten un límite de capacidad bruta inferior no pueden llegar a algunos de los límites de tamaño y disco.

### <span id="page-7-1"></span>**Límites de almacenamiento físico para cloud de ONTAP en AWS**

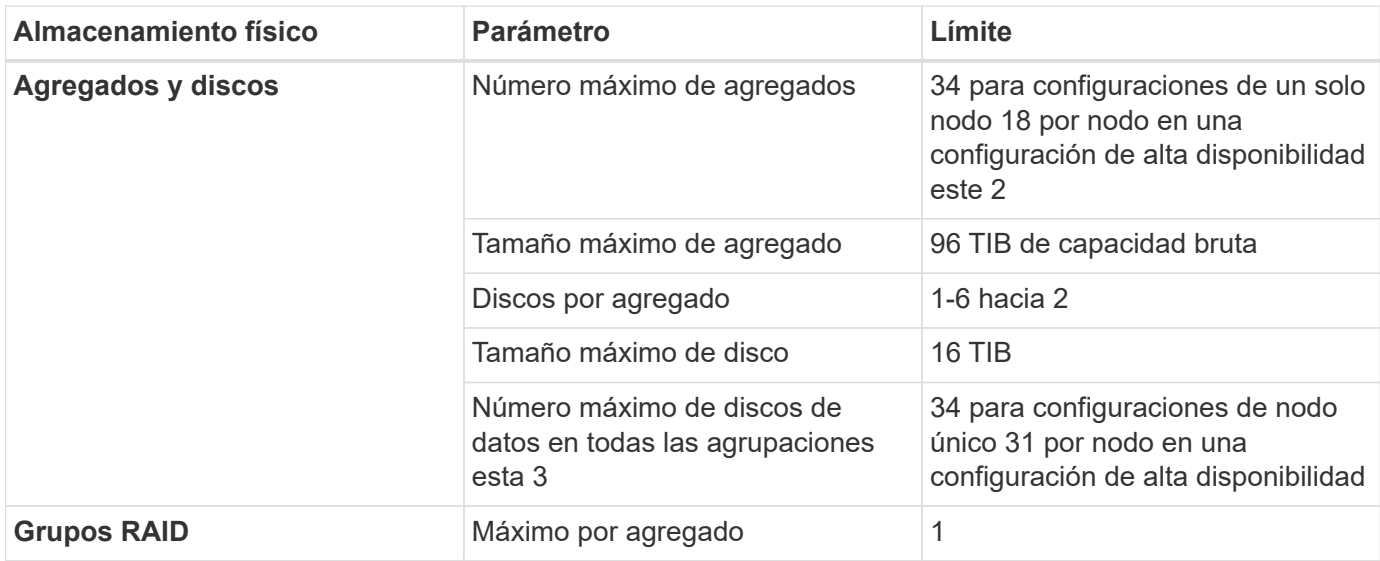

Notas:

- 1. No es posible crear 18 agregados en ambos nodos en una pareja de alta disponibilidad porque hacerlo superaría el límite del disco de datos.
- 2. Todos los discos de un agregado deben tener el mismo tamaño.
- 3. El límite del disco de datos es específico para los discos que contienen datos de usuario. El disco de arranque y el disco raíz de cada nodo no se incluyen en este límite.

### <span id="page-7-2"></span>**Límites de almacenamiento físico para ONTAP Cloud en Azure**

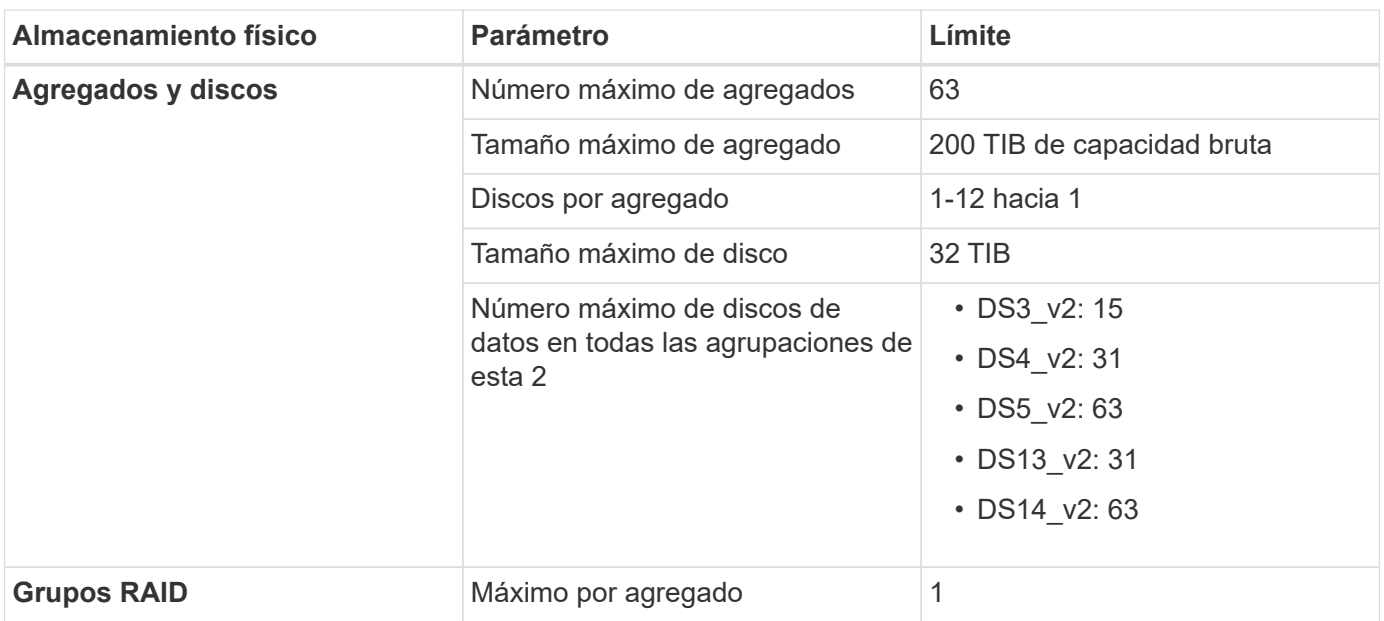

Notas:

- 1. Todos los discos de un agregado deben tener el mismo tamaño.
- 2. El límite del disco de datos es específico para los discos que contienen datos de usuario. El disco de arranque y el disco raíz de cada nodo no se incluyen en este límite.

### <span id="page-8-0"></span>**Límites de almacenamiento lógico**

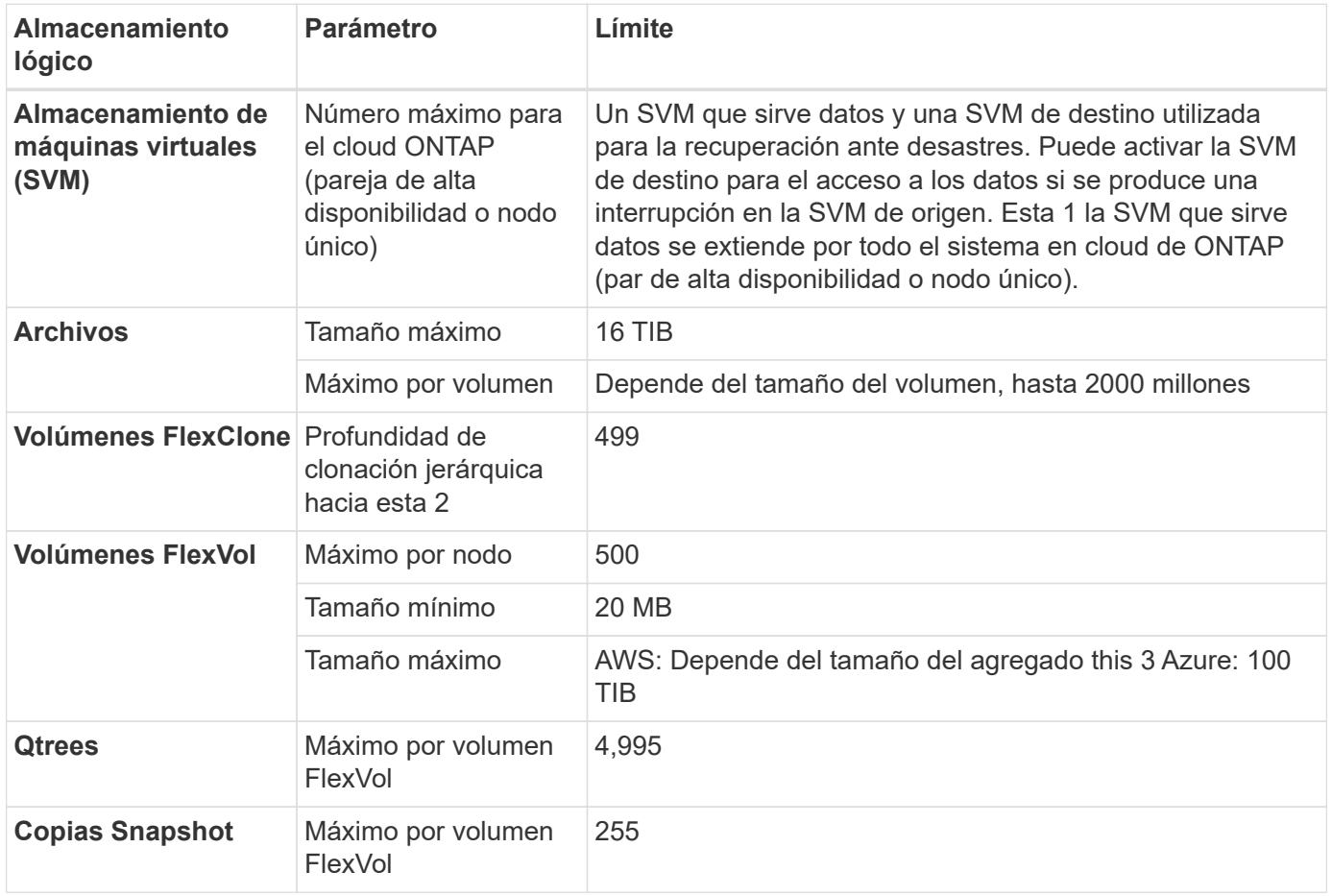

Notas:

- 1. Cloud Manager no ofrece ninguna compatibilidad de configuración ni orquestación para la recuperación ante desastres de SVM. Tampoco admite tareas relacionadas con el almacenamiento en una SVM adicional. Debe usar System Manager o la CLI para la recuperación ante desastres de SVM.
	- ["Guía exprés de preparación para la recuperación de desastres de SVM"](https://library.netapp.com/ecm/ecm_get_file/ECMLP2839856)
	- ["Guía exprés de recuperación ante desastres de SVM"](https://library.netapp.com/ecm/ecm_get_file/ECMLP2839857)
- 2. La profundidad de clon jerárquica es la profundidad máxima de una jerarquía anidada de volúmenes FlexClone que se pueden crear a partir de un único volumen de FlexVol.
- 3. Se admite menos de 100 TIB porque los agregados de esta configuración están limitados a 96 TIB de capacidad *bruta*.

### <span id="page-9-0"></span>**Límites de almacenamiento de iSCSI**

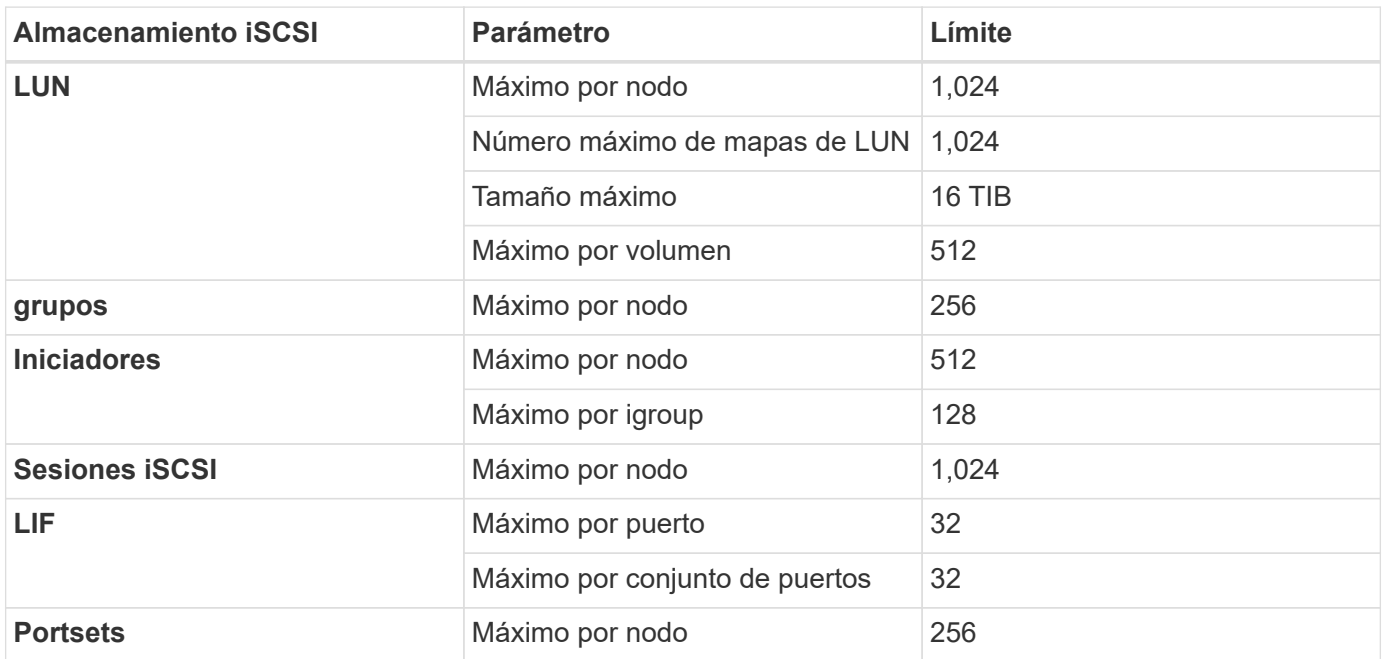

## <span id="page-10-0"></span>**Problemas conocidos**

Los problemas conocidos identifican problemas por los que el uso correcto de esta versión del producto puede resultar imposible.

No existen problemas conocidos en esta versión específicos de ONTAP Cloud.

Es posible encontrar problemas conocidos del software ONTAP en el ["Notas de la versión de ONTAP"](https://library.netapp.com/ecm/ecm_download_file/ECMLP2492508).

## <span id="page-11-0"></span>**Limitaciones conocidas**

Las limitaciones conocidas identifican plataformas, dispositivos o funciones que no son compatibles con esta versión del producto o cuya interoperabilidad con esta no es óptima. Revise estas limitaciones detenidamente.

### <span id="page-11-1"></span>**Limitaciones generales**

Las siguientes limitaciones se aplican al cloud de ONTAP en AWS y Azure.

#### **Máximo de operaciones de replicación simultáneas**

El número máximo de transferencias simultáneas de SnapMirror o SnapVault para Cloud Volumes ONTAP es 100 por nodo, independientemente del tipo de instancia o de tipo de máquina.

#### **Cloud Manager debe completar las actualizaciones de software**

Las actualizaciones de Cloud Volumes ONTAP se deben completar desde Cloud Manager. No debe actualizar Cloud Volumes ONTAP con System Manager o CLI. Hacerlo puede afectar a la estabilidad del sistema.

#### **El cifrado no es compatible con los discos raíz y de arranque**

Si habilitó una opción de su proveedor de cloud que cifra automáticamente todos los volúmenes o discos nuevos, debe deshabilitar temporalmente esa opción cuando ponga en marcha ONTAP Cloud. Si no lo hace, la puesta en marcha de cloud de ONTAP fallará. El cifrado no se admite en los discos raíz y de arranque del sistema ONTAP Cloud.

#### **La implementación de la nube de ONTAP no se debe modificar desde la consola de su proveedor de la nube**

Los cambios realizados en una configuración cloud de ONTAP desde la consola del proveedor de cloud dan como resultado una configuración no compatible. Cualquier cambio realizado en los recursos de cloud de ONTAP que cree y gestione Cloud Manager puede afectar a la estabilidad del sistema y a la capacidad de Cloud Manager de gestionar el sistema.

### **Los discos y los agregados deben gestionarse desde Cloud Manager**

Todos los discos y agregados deben crearse y eliminarse directamente desde Cloud Manager. No debe realizar estas acciones desde otra herramienta de gestión. De esta manera, se puede afectar a la estabilidad del sistema, se puede obstaculizar la capacidad de añadir discos en el futuro y generar potencialmente cuotas redundantes para proveedores de cloud.

#### **Limitación de la licencia de SnapManager**

Las licencias de SnapManager por servidor son compatibles con ONTAP Cloud. No se admiten licencias por sistema de almacenamiento (suite SnapManager).

### **Funciones ONTAP no compatibles**

Las siguientes funciones no son compatibles con ONTAP Cloud:

- Deduplicación inline a nivel de agregado
- Deduplicación en segundo plano a nivel de agregado
- Centro de mantenimiento de discos
- El saneamiento de disco
- Fibre Channel (FC)
- Flash Pool
- FlexCache
- Volúmenes de FlexGroup
- Infinite Volume
- Grupos de interfaces
- Conmutación al nodo de respaldo LIF de Itranode
- MetroCluster
- Multi-tenancy (solo se admite una SVM que sirve datos)
- Cifrado de volúmenes de NetApp
- RAID4, RAID-DP, RAID-TEC (compatible con RAID0)
- Procesador de servicios
- SnapLock
- SnapMirror síncrono
- VLAN

### <span id="page-12-0"></span>**Limitaciones conocidas para el cloud de ONTAP en AWS**

Las siguientes limitaciones conocidas afectan a cloud de ONTAP en AWS.

#### **Alarmas falsas notificadas por Amazon CloudWatch**

La nube de ONTAP no libera CPU cuando está inactiva, por lo que Amazon CloudWatch puede generar una advertencia de CPU alta para la instancia de EC2 porque detecta un uso del 100 %. Puede ignorar esta alarma. El comando ONTAP statistics muestra el uso real de las CPU.

#### **Los pares de alta disponibilidad cloud de ONTAP no admiten una devolución inmediata del almacenamiento**

Cuando un nodo se reinicia, el partner debe sincronizar los datos para que puedan devolver el almacenamiento. El tiempo que tarda en resincronizar los datos depende de la cantidad de datos escritos por los clientes mientras el nodo estaba inactivo y de la velocidad de escritura de datos durante el momento de la restauración.

### **Limitaciones en la región de AWS GovCloud (EE. UU.**

- Cloud Manager debe ponerse en marcha en una región de AWS GovCloud (EE. UU.) si desea iniciar instancias de Cloud Volumes ONTAP en cualquier región de AWS GovCloud (EE. UU.)
- La AMI de pago por uso de cloud de ONTAP no es compatible en la región de AWS GovCloud (EE. UU.)

• Cuando se implementa en la región de AWS GovCloud (EE. UU.), Cloud Manager no puede detectar clústeres de ONTAP en una configuración de almacenamiento privado de NetApp para Microsoft Azure ni una configuración de almacenamiento privado de NetApp para SoftLayer.

#### **No se puede desvincular ni volver a asociar volúmenes de EBS**

No se pueden desvincular un volumen de EBS de una instancia de ONTAP Cloud y, después, volver a conectarlo a otra instancia de cloud de ONTAP. Debe utilizar Cloud Manager para replicar datos entre instancias.

#### **Limitaciones en el cifrado**

- El movimiento de LUN no es compatible con sistemas que tienen habilitado el cifrado en cloud de ONTAP.
- ONTAP Cloud envía claves de cifrado a los administradores de claves incluso para los agregados que no pudo crear.

Debe eliminar manualmente las claves de los gestores de claves.

## <span id="page-14-0"></span>**Avisos legales**

Los avisos legales proporcionan acceso a las declaraciones de copyright, marcas comerciales, patentes y mucho más.

### <span id="page-14-1"></span>**Derechos de autor**

["https://www.netapp.com/company/legal/copyright/"](https://www.netapp.com/company/legal/copyright/)

### <span id="page-14-2"></span>**Marcas comerciales**

NETAPP, el logotipo de NETAPP y las marcas enumeradas en la página de marcas comerciales de NetApp son marcas comerciales de NetApp, Inc. Los demás nombres de empresas y productos son marcas comerciales de sus respectivos propietarios.

["https://www.netapp.com/company/legal/trademarks/"](https://www.netapp.com/company/legal/trademarks/)

### <span id="page-14-3"></span>**Estadounidenses**

Puede encontrar una lista actual de las patentes propiedad de NetApp en:

<https://www.netapp.com/pdf.html?item=/media/11887-patentspage.pdf>

### <span id="page-14-4"></span>**Política de privacidad**

["https://www.netapp.com/company/legal/privacy-policy/"](https://www.netapp.com/company/legal/privacy-policy/)

### <span id="page-14-5"></span>**Código abierto**

Los archivos de notificación proporcionan información sobre los derechos de autor y las licencias de terceros que se utilizan en software de NetApp.

- ["Aviso para ONTAP Cloud 9.3"](https://library.netapp.com/ecm/ecm_download_file/ECMLP2589386)
- ["Aviso para ONTAP 9.3"](https://library.netapp.com/ecm/ecm_download_file/ECMLP2702054)

#### **Información de copyright**

Copyright © 2023 NetApp, Inc. Todos los derechos reservados. Imprimido en EE. UU. No se puede reproducir este documento protegido por copyright ni parte del mismo de ninguna forma ni por ningún medio (gráfico, electrónico o mecánico, incluidas fotocopias, grabaciones o almacenamiento en un sistema de recuperación electrónico) sin la autorización previa y por escrito del propietario del copyright.

El software derivado del material de NetApp con copyright está sujeto a la siguiente licencia y exención de responsabilidad:

ESTE SOFTWARE LO PROPORCIONA NETAPP «TAL CUAL» Y SIN NINGUNA GARANTÍA EXPRESA O IMPLÍCITA, INCLUYENDO, SIN LIMITAR, LAS GARANTÍAS IMPLÍCITAS DE COMERCIALIZACIÓN O IDONEIDAD PARA UN FIN CONCRETO, CUYA RESPONSABILIDAD QUEDA EXIMIDA POR EL PRESENTE DOCUMENTO. EN NINGÚN CASO NETAPP SERÁ RESPONSABLE DE NINGÚN DAÑO DIRECTO, INDIRECTO, ESPECIAL, EJEMPLAR O RESULTANTE (INCLUYENDO, ENTRE OTROS, LA OBTENCIÓN DE BIENES O SERVICIOS SUSTITUTIVOS, PÉRDIDA DE USO, DE DATOS O DE BENEFICIOS, O INTERRUPCIÓN DE LA ACTIVIDAD EMPRESARIAL) CUALQUIERA SEA EL MODO EN EL QUE SE PRODUJERON Y LA TEORÍA DE RESPONSABILIDAD QUE SE APLIQUE, YA SEA EN CONTRATO, RESPONSABILIDAD OBJETIVA O AGRAVIO (INCLUIDA LA NEGLIGENCIA U OTRO TIPO), QUE SURJAN DE ALGÚN MODO DEL USO DE ESTE SOFTWARE, INCLUSO SI HUBIEREN SIDO ADVERTIDOS DE LA POSIBILIDAD DE TALES DAÑOS.

NetApp se reserva el derecho de modificar cualquiera de los productos aquí descritos en cualquier momento y sin aviso previo. NetApp no asume ningún tipo de responsabilidad que surja del uso de los productos aquí descritos, excepto aquello expresamente acordado por escrito por parte de NetApp. El uso o adquisición de este producto no lleva implícita ninguna licencia con derechos de patente, de marcas comerciales o cualquier otro derecho de propiedad intelectual de NetApp.

Es posible que el producto que se describe en este manual esté protegido por una o más patentes de EE. UU., patentes extranjeras o solicitudes pendientes.

LEYENDA DE DERECHOS LIMITADOS: el uso, la copia o la divulgación por parte del gobierno están sujetos a las restricciones establecidas en el subpárrafo (b)(3) de los derechos de datos técnicos y productos no comerciales de DFARS 252.227-7013 (FEB de 2014) y FAR 52.227-19 (DIC de 2007).

Los datos aquí contenidos pertenecen a un producto comercial o servicio comercial (como se define en FAR 2.101) y son propiedad de NetApp, Inc. Todos los datos técnicos y el software informático de NetApp que se proporcionan en este Acuerdo tienen una naturaleza comercial y se han desarrollado exclusivamente con fondos privados. El Gobierno de EE. UU. tiene una licencia limitada, irrevocable, no exclusiva, no transferible, no sublicenciable y de alcance mundial para utilizar los Datos en relación con el contrato del Gobierno de los Estados Unidos bajo el cual se proporcionaron los Datos. Excepto que aquí se disponga lo contrario, los Datos no se pueden utilizar, desvelar, reproducir, modificar, interpretar o mostrar sin la previa aprobación por escrito de NetApp, Inc. Los derechos de licencia del Gobierno de los Estados Unidos de América y su Departamento de Defensa se limitan a los derechos identificados en la cláusula 252.227-7015(b) de la sección DFARS (FEB de 2014).

#### **Información de la marca comercial**

NETAPP, el logotipo de NETAPP y las marcas que constan en <http://www.netapp.com/TM>son marcas comerciales de NetApp, Inc. El resto de nombres de empresa y de producto pueden ser marcas comerciales de sus respectivos propietarios.